, tushu007.com

## <<Visual FoxPro

<<Visual FoxPro

- 13 ISBN 9787040151183
- 10 ISBN 7040151189

出版时间:2005-3

页数:311

字数:420000

extended by PDF and the PDF

http://www.tushu007.com

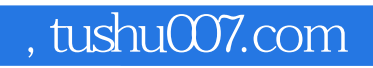

 $SQL$ 

<<Visual FoxPro

 ${\large\bf N}$  SQL  ${\large\bf N}$ 

VisualFoxPro

## $,$  tushu007.com

## <<Visual FoxPro

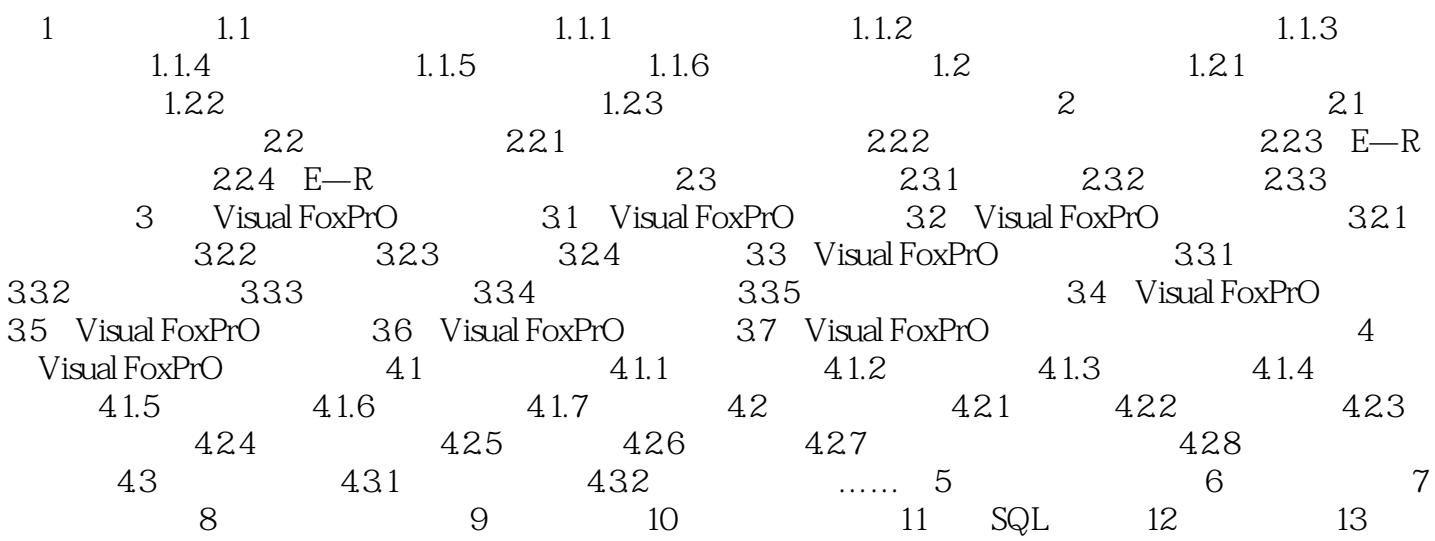

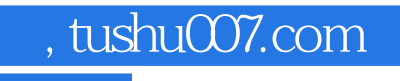

## <<Visual FoxPro

本站所提供下载的PDF图书仅提供预览和简介,请支持正版图书。

更多资源请访问:http://www.tushu007.com